# Projekt<br>Bericht

**26.07.2013 XML-Format für die Distribution von Untertiteln in den ARD Mediatheken (EBU-TT-D-Basic-DE)** 

**FSBL-K Ansprechpartner:**  Josef Lipp, NDR

**AG Webtechnik Ansprechpartner:**  André Berthold, ARD-online

**IRT Ansprechpartner:**  Andreas Tai Peter tho Pesch

#### **Mitwirkende bei der Erstellung:**

Andreas Tai

Peter tho Pesch

FSBL-K und AG Webtechnik haben der Verwendung des "XML-Format für die Distribution von Untertiteln in den ARD-Mediatheken" zugestimmt.

Das XML-Format wurde in einer Kooperation von FSBL-K UT-Forum und AG Webtechnik der ARD erarbeitet.

Version: 1.2, 26.07.2013

#### **Urheberrechtsvermerk**

Dieses Dokument und alle seine Inhalte sind urheberrechtlich geschützt. Dem Institut für Rundfunktechnik sind alle Rechte vorbehalten. Urheberbezeichnung, Warenzeichen oder andere Hinweise dürfen weder verändert noch entfernt werden.

Dem Auftraggeber ist es gestattet, dieses Dokument komplett und unverändert an Dritte weiterzugeben und zu veröffentlichen, wobei im Falle der elektronischen Form gewährleistet sein muss, dass die Inhalte des Dokuments nicht verändert und nicht kopiert werden können (z.B. .pdf-Dokument mit entsprechendem Dokumentenschutz).

Übersetzung und Veränderung von jeglichen Teilen des Dokuments sowie die Weitergabe von nur Auszügen bedarf der vorherigen schriftlichen Zustimmung des Instituts für Rundfunktechnik.

© 2013 Institut für Rundfunktechnik GmbH. Alle Rechte vorbehalten.

# **Inhaltsverzeichnis**

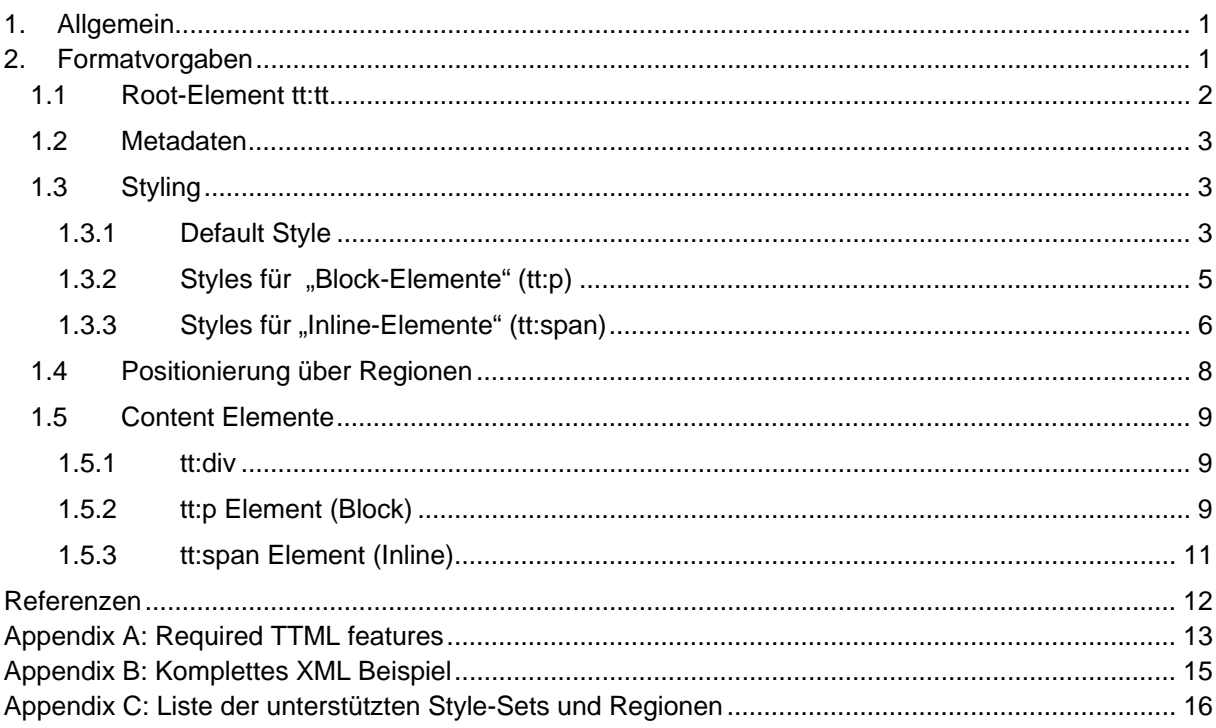

# **XML-Format für die Distribution von Untertiteln in den ARD Mediatheken (EBU-TT-D-Basic-DE)**

# **1. Allgemein**

Im Folgenden werden die Vorgaben für ein Untertitel-Distributionsformat für die ARD Mediatheken beschrieben. Die zur Implementierung des Formats notwendigen Strukturen (XML Elemente, XML Attribute und Wertebereiche) sind eine Untermenge des EBU-TT Standards (EBU Tech 3350) [1]. Das Format definiert Mindestanforderungen und wurde insbesondere im Hinblick auf eine praxisorientierte und zeitnahe Implementierung definiert. Eine funktional erweiterte Implementierung von EBU-TT wird durch dieses Dokument nicht ausgeschlossen.

Um eine einheitliche und reibungslose Implementierung zu erreichen, besteht die Formatdefinition aus folgenden Dokumenten:

- ein beschreibendes Dokument (vorliegendes Dokument)
- Beispiele für die Transformation von STL nach EBU-TT
	- o Beispieldateien im STL Format
	- o den STL Dateien entsprechende Beispieldateien im EBU-TT Format
- Auflistung der TTML Features, die zur Erfüllung des Formats implementiert werden müssen (Mindestanforderungen)

In Folgenden befinden sich informative Teile des Dokuments in einem Textrahmen und sind farblich abgesetzt.

Bei der Implementierung von Import- oder Exportfunktionen der vorliegenden Formatdefinition sollte als Formatname die Kurzbezeichnung "EBU-TT-D-Basic-DE" verwendet werden.<sup>1</sup>

## **2. Formatvorgaben**

1

Die Formatvorgaben werden anhand der EBU-TT Dokumentenstruktur erläutert. Soweit nicht anders angegeben hat die Formatspezifikation von EBU Tech 3350 [1] Gültigkeit und ist für die Implementierung mit heranzuziehen.

© 2013 Institut für Rundfunktechnik GmbH. Alle Rechte vorbehalten. 1

<sup>&</sup>lt;sup>1</sup> Die Kurzbezeichnung nimmt Bezug auf das Distributionsformat ("EBU-TT-D"), das von der EBU spezifiziert wird. Sie weist außerdem darauf hin, das grundlegende Funktionen ("Basic") abgedeckt wurden und die Anforderungen der ARD Mediatheken aus dem deutschsprachigen Raum ("DE") die Grundlage bilden.

#### **1.1 Root-Element tt:tt**

Das Attribut ttp:timebase muss den Wert "media" tragen.

Obwohl das EBU-TT Format mit der timebase "smpte" auch die Angabe in Frames zulässt, ist für das Online-Distributionsformat nur die Angabe in Millisekunden zulässig. Mit der timebase "media" sind die Zeitangaben für die Anzeige der Untertitel nicht als Marker-Timecode zu verstehen, sondern in Beziehung zur ("Play")-Timeline des zugehörigen Video-Objekts zu setzen. Entsprechend der Empfehlung in EBU-TT ist die Synchronisationsbasis für die Angabe des Offsets der Wert "00:00:00.000".

Das Attribut ttp:cellResolution ist verpflichtend und muss den Wert "50 30" haben.

Es ist anzunehmen, dass bei der Untertitelproduktion mittelfristig der Untertitelausspielweg im Videotext die Referenz für die Untertitelproduktion bleibt. Daher wird im Format ein Zeilen/Spalten Raster definiert, dass die Übertragung von Untertitelpositionen im Videotext auf Positionen in der Online-Ausspielung erleichtert.

EBU-TT empfiehlt die Größe eines Rasters von 50 Spalten in der Horizontalen und 30 Zeilen in der Vertikalen mit jeweils gleicher Spaltenbreite bzw. gleicher Zeilenhöhe. Dieses "virtuelle" Raster wird über das gesamte aktive Videobild gelegt.

Die Positionierung der Untertitel erfolgt in einer sog. Safe Area, die in Höhe und Breite 80% des aktiven Videobilds entspricht. Die Safe Area weist zur oberen und unteren Kante des Videobilds genauso wie zur linken und rechten Kante des Videobilds den jeweils gleichen Abstand auf (sie ist somit zentriert).

Durch die Festlegung von ttp:cellResolution auf den Wert von "50 30" ergibt sich für diese "80% Safe-Area" ein Raster mit 40 Spalten und 24 Zeilen, welches dem Raster im Videotext entspricht.

Der Wert des Attributs xml:lang muss der Sprache entsprechen, für welche die Untertitel erstellt wurden.

Für deutsche Untertitel wäre dieses der Wert "de".

Ein XML Kommentar über dem tt:tt Element soll auf das verwendete Profil hinweisen:

<!-- Profile: EBU-TT-D-Basic-DE -->

#### **1.2 Metadaten**

Das EBU-TT Dokument muss im tt:metadata Element des tt:head die Versionsnummer des EBU-TT Standards mitführen, zu der es konform ist. Dazu muss das Element ebuttm:documentEbuttVersion genutzt werden.

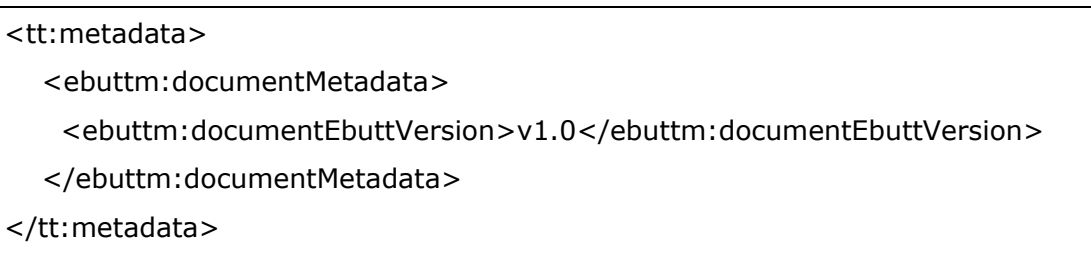

*XML-Beispiel: Metadaten* 

Das EBU-TT Dokument kann über das Element ebuttm:documentIdentifier ebenfalls einen Schlüssel mitführen, der eine eindeutige Identifizierung des Untertiteldokuments ermöglicht. Durch das Muster, nach dem der Schlüssel zusammengesetzt ist, könnten ggf. auch Rückschlüsse auf das zugehörige Video gemacht werden.

Es besteht die Möglichkeit unterhalb des tt:metadata Elements weitere Metadaten mitzuführen.

## **1.3 Styling**

1

#### **1.3.1 Default Style**

Es muss ein Default Style definiert werden, der folgende Style-Attribute mit den entsprechenden Werten beinhaltet:

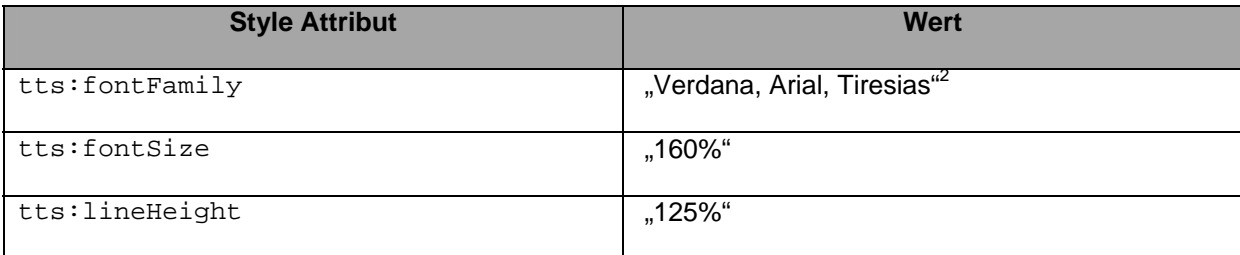

<sup>&</sup>lt;sup>2</sup> Die "Fallback" Schriftart Tiresias wurde hinzugefügt, da diese im Fernsehumfeld (z.B. HbbTV) genutzt wird, und von entsprechenden Plattformen herangezogen werden kann, falls die Schriftfamilien Verdana oder Arial nicht zur Verfügung stehen.

<sup>© 2013</sup> Institut für Rundfunktechnik GmbH. Alle Rechte vorbehalten. 3

<tt:style xml:id="defaultStyle" tts:fontFamily="Verdana, Arial, Tiresias" tts:fontSize="160%" tts:lineHeight="125%"/>

#### *XML-Beispiel: Default Style*

Die Angaben von Schriftgröße und Zeilenhöhe betrifft die ganze Region bzw. Safe-Area, in der die Untertitel positioniert werden.

In dem festgelegtem Raster mit 30 Zeilen entspricht eine Zelle der einfachen Zeilenhöhe bei Videotext-Untertiteln. In der Praxis wird bei Videotext-Untertiteln derzeit allerdings immer die doppelte Zeilenhöhe verwendet. Eine entsprechende Zeilenhöhe in dem vorliegenden Format entspricht daher dem Wert von "2c" (für die Höhe von zwei Zellen).

Im Videotext erfolgt die Ermittlung der tatsächlichen Schriftgröße über die Zeilenhöhe. Bei doppelter Zeilenhöhe wird die Schriftgröße so gewählt, dass die Schrift in eine entsprechende Zeilenhöhe passt. Die absoluten Maße von Schriftgröße und Zeilenhöhe sind dabei nicht gleich. Ein zusätzlicher Abstand zwischen den Zeilen wird hinzugerechnet.

Dieser Zusammenhang zwischen Zeilenhöhe und Schriftgröße ist auch bei Online-Untertiteln zu beachten.

Im Gegensatz zum Videotext ist es bei TTML und EBU-TT nicht die Schriftgröße, die sich der Zeilenhöhe anpasst, sondern umgekehrt die Zeilenhöhe, die nach der Schriftgröße berechnet wird.

Die prozentuale Berechnung der Schriftgröße ergibt sich aus dem Bezug zum Zellraster. Eine Schriftgröße von 100% entspricht der Höhe von 1c. Um einen Zwischenraum zwischen den Textzeilen zu lassen, ist die Schriftgröße bei doppelter Zeilenhöhe jedoch nicht 200% sondern 160%. Durch den Wert von "125%" für tts:lineHeight wird festgelegt, dass die Zeilenhöhe um 25% größer ist, als die Schriftgröße.

Die absolute Schriftgröße wird bei dem festgelegten Raster von "50 30" nach folgender Formel berechnet:

*(Höhe des Videos / 30) / 100 \* 160*

# 1.3.2 Styles für "Block-Elemente" (tt:p)

Die Formatvorlagen für die tt:p Elemente, die einen Textblock für die Untertitel generieren, kontrollieren über das Attribut tts:textAlign die horizontale Ausrichtung des Textes (links, zentriert, rechts).

Ein tt:p Element muss immer eine dieser Formatvorlagen referenzieren. Für die unterschiedlichen Ausrichtungen sind folgende Werte zu setzen

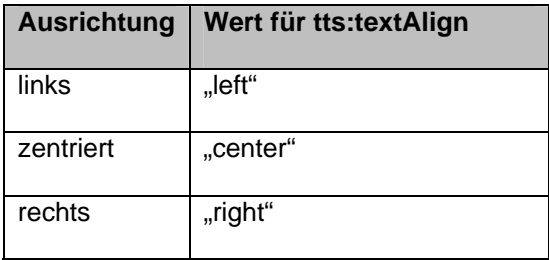

<tt:style

1

```
 xml:id="textLeft"
```
tts:textAlign="left" />

*XML-Beispiel: Block Style* 

In der von diesem Format gewählten Untertitel-Darstellungsform "Normale Textbox" muss für den Textblock keine Hintergrundfarbe definiert werden. $^3$ 

In der Darstellungsform "Normale Textbox" legt sich der Schrifthintergrund nur hinter den tatsächlichen Text.<sup>4</sup>

<sup>&</sup>lt;sup>3</sup> Die Hintergrundfarbe des tt:p elements ist entsprechend dem default Wert "transparent".<br><sup>4</sup> Zur Definition van Alexande Textbey" eiche euch Preiskt PT/44 ll. Aberbluschericht the

Zur Definition von "Normale Textbox" siehe auch Projekt DTV4All: Abschlussbericht rbb-Feldtest DVB-Untertitel [3].

# 1.3.3 Styles für "Inline-Elemente" (tt:span)

Die Vordergrundfarbe wird immer einem tt: span Element zugewiesen, welches Zeichen bzw. Wörter umschließt.

Es muss für jede im Dokument verwendete Vordergrundfarbe, ein Stylesheet definiert werden. Den Inline Styles wird außerdem die Hintergrundfarbe "#000000c2" zugewiesen.

Der Schrifthintergrund ist immer schwarz mit 76%iger Deckung bzw. 24%iger Transparenz.<sup>5</sup> Der dazu entsprechende Farbwert ist "#000000c2".

Die letzten beiden Ziffern von "#000000c2" geben den Alpha Wert an. "c2" in Hex Notation entspricht einen Dezimalwert von "194". In TTML entspricht ein Wert von "255" einer "vollen Deckungskraft". "c2" entspricht daher (aufgerundet) einer 76%igen Deckungskraft.

Bei der Darstellung der durch die Hintergrundfarbe generierten Box ist zu beachten, dass zur besseren Lesbarkeit zwischen dem ersten Zeichen einer Zeile und dem linken Rand der Hintergrundbox sowie dem letzten Zeichen in einer Zeile und dem rechten Rand ein Abstand in der Größenordnung von einem Leerzeichen sein sollte.

```
<tt:style xml:id="textYellow" 
         tts:color="#ffff00" 
         tts:backgroundColor="#000000c2" 
        /<tt:style xml:id="textWhite" 
         tts:color="#ffffff" 
         tts:backgroundColor="#000000c2" 
        /
```
*XML-Beispiel: Span Style* 

l

<sup>&</sup>lt;sup>5</sup> Dies entspricht dem Deckungsgrad bei DVB Untertiteln für "Das Erste".

Farben sind mit folgenden Farbwerten in Hexadezimal-Notation umzusetzen:

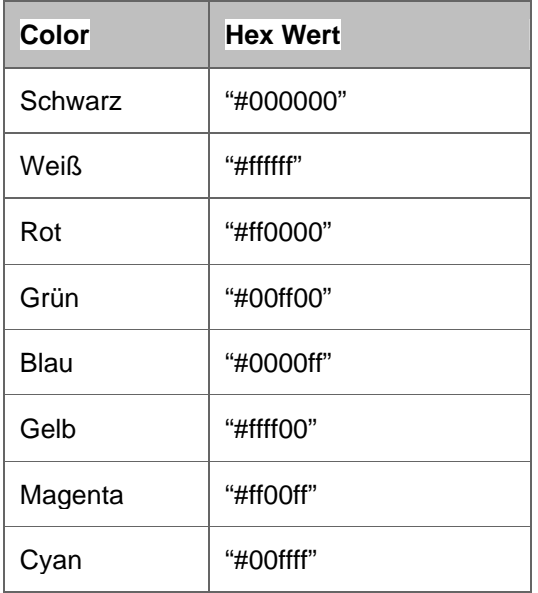

#### **1.4 Positionierung über Regionen**

Jedes tt:p Element (und damit jeder Untertitelblock) wird in der sog. Safe-Area positioniert. In EBU-TT wird die Safe-Area über das TTML Konstrukt von Regionen implementiert. Es müssen dazu unter dem tt:layout Element zwei Regionen mit Hilfe des Element tt:region definiert werden.

Die Regionen haben einen 10%tigen Abstand von der Bildoberkante und einen 10%tigen Abstand vom linken Bildrand des aktiven Videobilds.

Das Attribute tts: origin trägt daher den Wert "10% 10%"

Die Prozentangaben beziehen sich auf Breite und Höhe des aktiven Videos.

Beide Regionen sind jeweils 80% hoch und 80% breit. Das Attribut tts:extent trägt daher den Wert "80% 80%". Für beide Regionen ist das Attribut tts:displayAlign verpflichtend.

In einer der beiden Regionen ist der Wert von tts:displayAlign auf "after" zu setzen. Wird ein tt:p Element dieser Region zugewiesen, so sind die Untertitel am unteren Rand der Safe-Area ausgerichtet.

In der anderen Region ist der Wert von tts:displayAlign auf "before" zu setzen. Wird ein tt:p Element dieser Region zugewiesen, so sind die Untertitel am oberen Rand der Safe-Area ausgerichtet.

<tt:region xml:id="bottom" tts:origin="10% 10%" tts:extent="80% 80%" tts:displayAlign="after"/> <tt:region xml:id="top" tts:origin="10% 10%" tts:extent="80% 80%" tts:displayAlign="before"/>

*XML-Beispiel: Regionen* 

# **1.5 Content Elemente**

## **1.5.1 tt:div**

Das tt:div Element bildet eine strukturelle Klammer für alle Untertitelblöcke (tt:p Elemente). Das tt:div Element muss den Default Style referenzieren (siehe Kapitel 2.3.1). Die Formatvorlage im Default Style findet dadurch auf alle Untertitelblöcke Anwendung.

```
<tt:div style="defaultStyle">
```
</tt:div>

…

1

*XML-Beispiel: tt:div Element* 

# **1.5.2 tt:p Element (Block)**

Das tt:p Element ist der Container für einen einzelnen Untertitelblock<sup>6</sup>. Jede Form von Text-Content in einem tt:p Element ist von einem tt:span Element eingeschlossen (siehe 1.5.3). Ein tt:p Element darf daher keinen Textknoten als direktes "Child" Element haben.<sup>7</sup>

Jedem tt:p Element wird über das Attribut xml:id ein eindeutiger Identifier gegeben. Es ist zu berücksichtigen, dass Werte für das Attribut xml:id nicht mit einer Ziffer beginnen dürfen.

Der Identifier sollte möglichst der Subtitle Nummer (SN) des entsprechenden TTI Blocks in STL entsprechen. Da xml: id nicht mit einer Ziffer beginnen darf, ist der Nummer ein entsprechendes Präfix voranzustellen (z.B. "sub").

<tt:p xml:id="sub9"..>..</ tt:p> <tt:p xml:id="sub10"..>..</ tt:p>

*XML-Beispiel: tt:p Element und xml:id* 

Dem tt:p Element wird eine Formatvorlage zugewiesen, die der horizontalen Ausrichtung des Untertitelblocks entspricht.

<tt:p … style="textCenter">…</tt:p>

<sup>&</sup>lt;sup>6</sup> In der Regel entspricht dies einem TTI Block in STL.

 $^7$  Damit lässt ein  $\rm{t\cdot t\cdot p}$  Element keinen "mixed content" zu. Dies ist eine weiter reichende Einschränkung als in EBU Tech 3350.

*XML-Beispiel: tt:p Element und Referenzierung der Formatvorlage* 

Wenn von der Quelle keine Angaben zur Textausrichtung gemacht wird, muss eine Formatvorlage mit zentrierter Textausrichtung zugewiesen werden.

In STL gibt es für die Textausrichtung den Wert "unchanged presentation" (Justification code mit dem Wert "0"). Für diesen Fall werden die führenden und nachfolgenden Leerzeichen vom Text Block abgeschnitten ("whitespace trimming") und der Text-Block wird zentriert.

Die Zeiten für Ein- und Ausblendung der Untertitel werden über die Attribute begin und end angegeben.

Der Wert muss im Full-Clocktime Format angegeben werden (hh:mm:ss.ms). Millisekunden werden mit drei Stellen angegeben.

Der Wert entspricht der Playtime des Videos. Die Synchronisierungsbasis für den Start des Videos ist 00:00:00.000.

<tt:p … begin="00:00:04.440" end="00:00:06.560" …>…</p>

#### *XML-Beispiel: tt:p Element und Zeiten für Ein- und Ausblendung*

Jedes tt:p Element wird einer definierten Region zugewiesen. Untertitel, deren obere Kante über der Mitte des Videobilds liegen, werden der Region zugewiesen, bei der das Attribut tts:displayAlign auf den Wert "before" gesetzt ist.<sup>8</sup> Alle anderen Untertitel werden der Region zugewiesen, bei der das Attribut tts:displayAlign auf den Wert "after" gesetzt ist.

Entsprechend dieser Regel werden alle Untertitel bis einschließlich Teletextzeile 12 der oberen Region und alle anderen der unteren Region zugewiesen.

<tt:p … region="top">…</tt:p>

l

<tt:p … region="bottom">…</tt:p>

*XML-Beispiel: tt:p Element und Referenzierung von Regionen* 

<sup>&</sup>lt;sup>8</sup> Bei mehrzeiligen Untertiteln ist die obere Kante der ersten Zeile ausschlaggebend für den gesamten Untertitel.

#### *Hinweis zu kumulativen Untertiteln*

Wenn von einem Ausgangsformat übersetzt wird, dass die Funktion kumulative Untertitel unterstützt, dann erfolgt die Umsetzung wie folgt:

Eine Gruppe von zusammengehörigen kumulativen Untertiteln wird als **ein** Untertitelblock dargestellt. Für diesen Untertitelblock wird ein tt:p Element generiert. Der Wert des begin Attributs des tt:p Elements entspricht dem Startzeitpunkt des ersten "kumulativen" Untertitels und der Wert des end Attributs entspricht dem Endzeitpunkt des letzten "kumulativen" Untertitels der Gruppierung.

## **1.5.3 tt:span Element (Inline)**

Jeder Untertitel Text wird in ein Span Element eingebunden. Das Span Element referenziert eine Formatvorlage mit der entsprechenden Textfarbe des Span Elements. Bei jedem Wechsel der Vordergrundfarbe wird das geöffnete tt:span Element geschlossen und ein neues tt:span Element geöffnet, dass die Formatvorlage mit der neuen Vordergrundfarbe referenziert.

```
<tt:p ...><tt:span style="textWhite">in einer Zeile ein </tt:span>
  <tt:span style="textRed">rotes</tt:span>
   <tt:span style="textWhite"> Wort</tt:span> 
\langle ttt:p>
```
*XML-Beispiel: tt:span Element und Referenzierung von Formatvorlagen* 

Weitere Bedingungen, die bei tt:span Elementen zu beachten sind:

- Führende und nachfolgende Leerzeichen einer Textzeile sind abzuschneiden.
- Eine wechselnde Hintergrundfarbe ist zunächst nicht vorgesehen.
- Bei einem Zeilenumbruch wird der geöffnete Span immer geschlossen und nach dem Zeilenumbruch wird ein neuer Span geöffnet (siehe Beispiel unten).
- Innerhalb eines Spans gibt es keinen Zeilenumbruch.
- Leerzeichen im Text werden normalisiert (mehrere Leerzeichen werden durch ein Leerzeichen ersetzt).

```
<tt:span style="textWhite">Zeile 1</tt:span> 
</tt:br>
```

```
<tt:span style="textWhite">Zeile 2</tt:span>
```

```
XML-Beispiel: tt:span Element und Zeilenumbrüche
```
# **Referenzen**

[1] **EBU Tech 3350** EBU-TT Part 1 Subtitling format definition.

http://tech.ebu.ch/docs/tech/tech3350.pdf?vers=1.0

[2] **STL** EBU Tech 3264 Specification of the EBU Subtitling data exchange format. http://tech.ebu.ch/docs/tech/tech3264.pdf

[3] **Projekt DTV4AII**: Abschlussbericht rbb-Feldtest DVB-Untertitel.

# **Appendix A: Required TTML features**

The following table shall give more clarity on what TTML features must be supported for the EBU-TT-D-Basic-DE profile. The list is meant to be a minimum set of required features and does not preclude a more advanced implementation of EBU-TT.

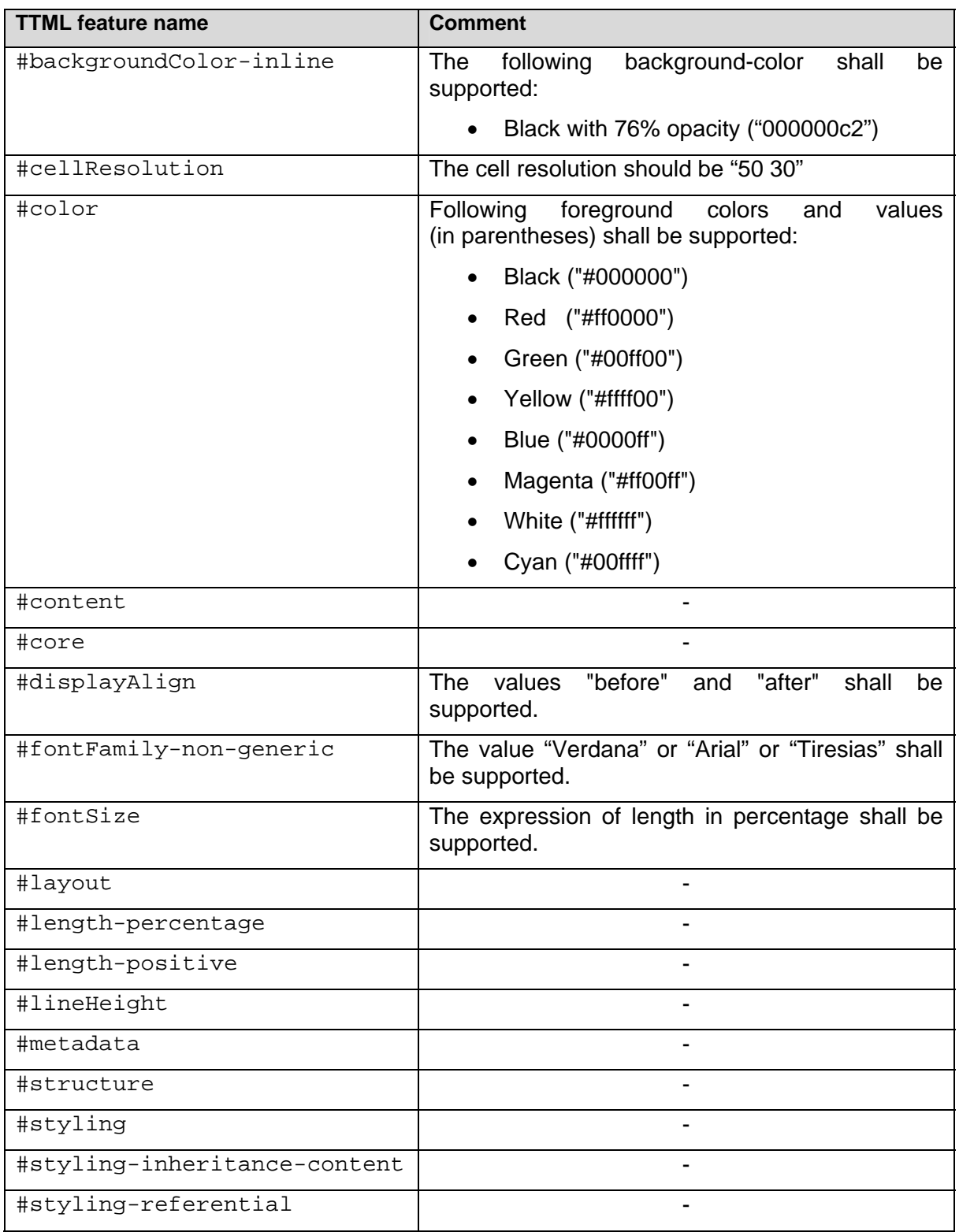

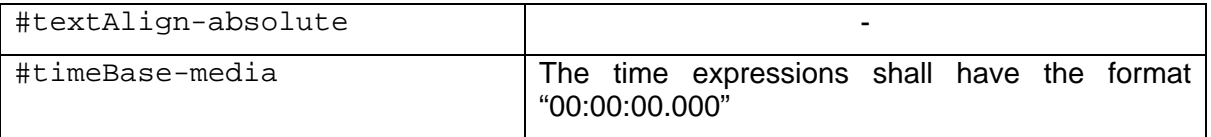

EBU-TT extends the #tt:metadata feature to map additional metadata. Therefore the following extension shall be supported.

#ebu-tt-metadata

# **Appendix B: Komplettes XML Beispiel**

```
<?xml version="1.0" encoding="UTF-8"?> 
<!-- Profile: EBU-TT-D-Basic-DE --> 
<tt:tt 
   xmlns:ttp="http://www.w3.org/ns/ttml#parameter" xmlns:tts="http://www.w3.org/ns/ttml#styling" 
   xmlns:tt="http://www.w3.org/ns/ttml" xmlns:ebuttm="urn:ebu:tt:metadata" 
   ttp:timeBase="media" 
   xml:lang="de" 
   ttp:cellResolution="50 30"> 
   <tt:head> 
      <tt:metadata> 
         <ebuttm:documentMetadata> 
            <ebuttm:documentEbuttVersion>v1.0</ebuttm:documentEbuttVersion> 
         </ebuttm:documentMetadata> 
     </tt:metadata>
      <tt:styling> 
         <tt:style xml:id="defaultStyle" tts:fontFamily="Verdana, Arial, Tiresias" 
          tts:fontSize="160%" tts:lineHeight="125%"/> 
         <tt:style xml:id="textWhite" tts:color="#ffffff" tts:backgroundColor="#000000c2"/> 
         <tt:style xml:id="textRed" tts:color="#ff0000" tts:backgroundColor="#000000c2"/> 
         <tt:style xml:id="textCenter" tts:textAlign="center"/> 
     </tt:styling>
      <tt:layout> 
         <tt:region xml:id="bottom" tts:origin="10% 10%" tts:extent="80% 80%" tts:displayAlign="after"/> 
      </tt:layout> 
   </tt:head> 
   <tt:body> 
      <tt:div style="defaultStyle"> 
         <tt:p xml:id="sub1" 
          region="bottom" 
          begin="00:00:00.000" end="00:00:02.120" 
          style="textCenter"> 
            <tt:span style="textWhite">Ein </tt:span> 
            <tt:span style="textRed">rotes</tt:span> 
          <tt:span style="textWhite"> Wort</tt:span>
           <tt:br/> <tt:span style="textWhite">in einem zweizeiligen Untertitel</tt:span> 
        \langle ttt:p> </tt:div> 
   </tt:body> 
</tt:tt>
```
# **Appendix C: Liste der unterstützten Style-Sets und Regionen**

Folgende Style Elemente können in einem EBU-TT-Basic-DE Dokument vorkommen:

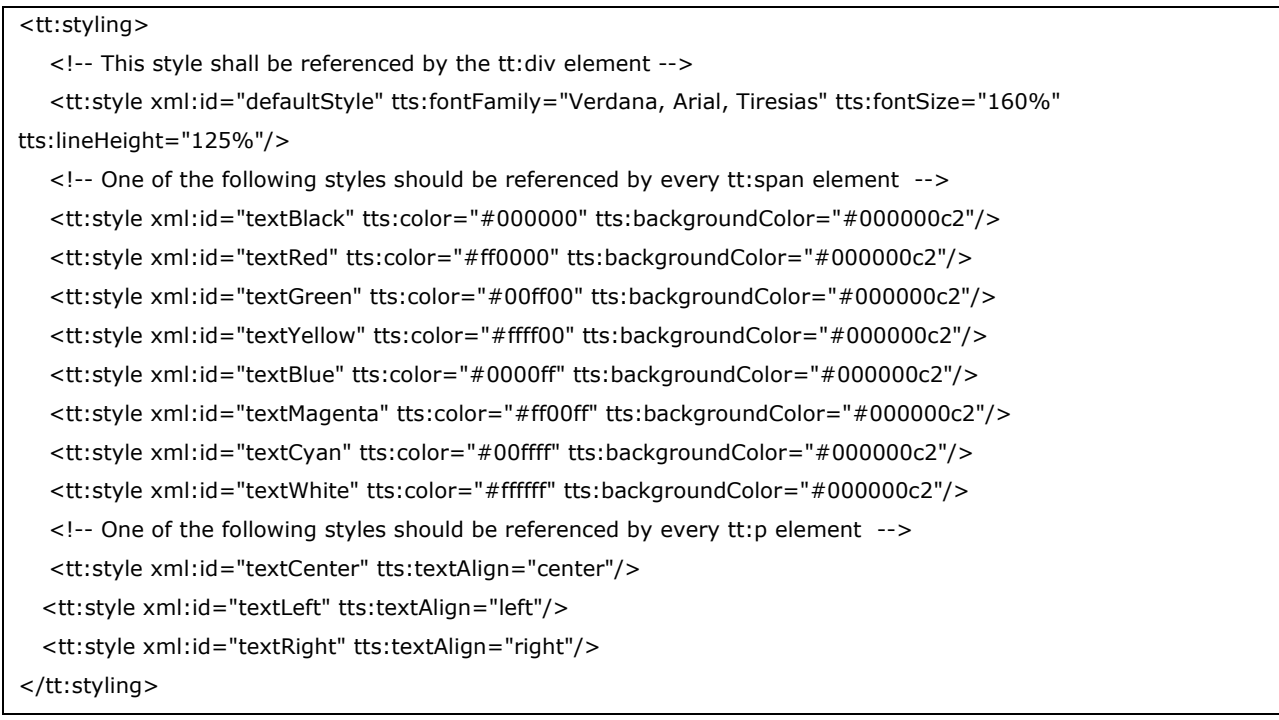

#### Folgende Regionen können in einem EBU-TT-Basic-DE Dokument vorkommen:

#### <tt:layout>

 <!-- One of the following regions shall be referenced by every tt:p element--> <tt:region xml:id="top" tts:origin="10% 10%" tts:extent="80% 80%" tts:displayAlign="before"/> <tt:region xml:id="bottom" tts:origin="10% 10%" tts:extent="80% 80%" tts:displayAlign="after"/> </tt:layout>

Die gelisteten Identifier in den xml:id Attributen sind nicht normativ und es können auch andere Werte, die mit dem Typ des xml:id Attributs konform sind, verwendet werden. Dadurch ergibt sich bspw. die Möglichkeit einen Identifier zu wählen, der der Bedeutung einer bestimmten Farbe entspricht (z.B. "speaker").

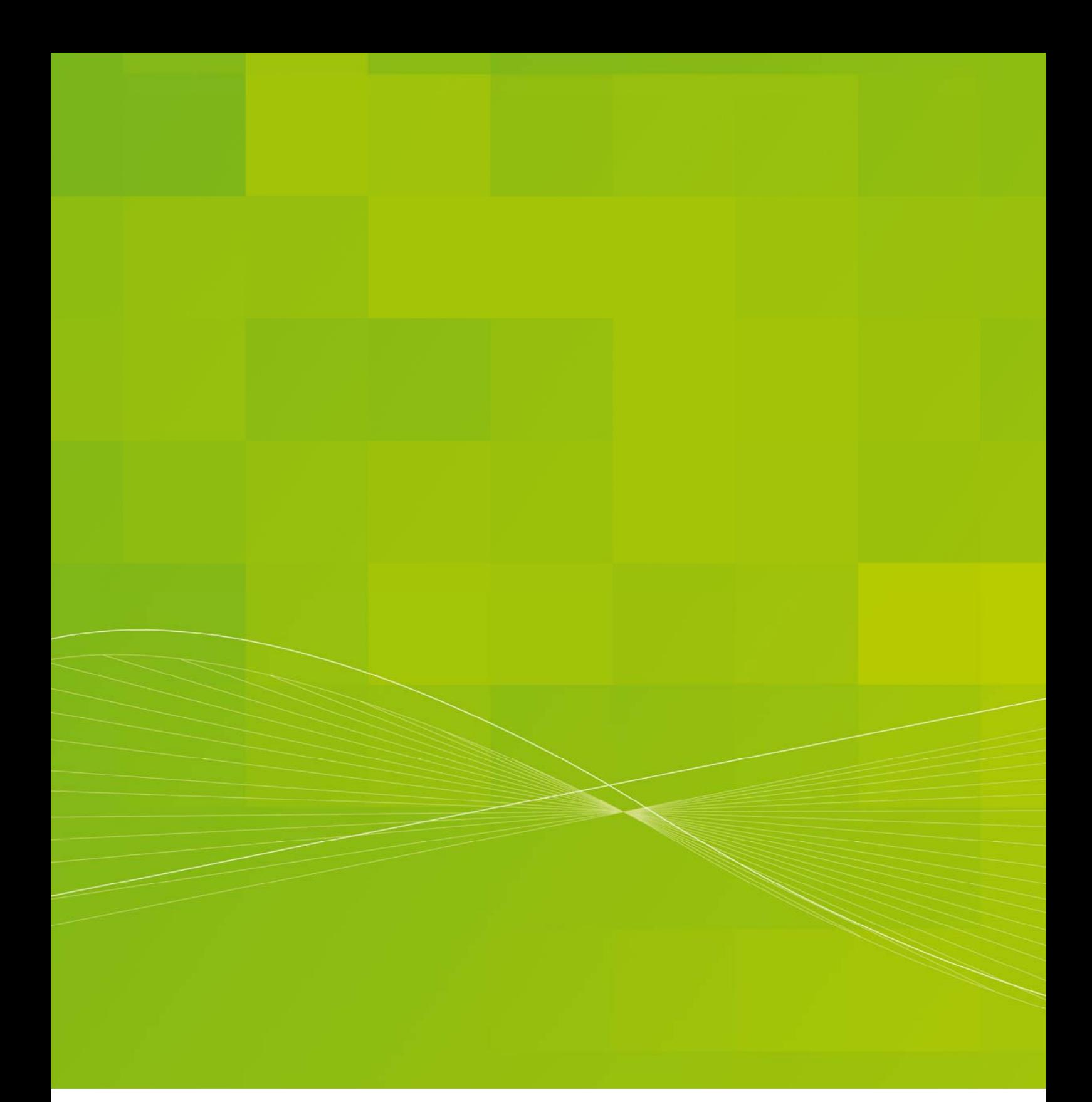

#### Institut für Rundfunktechnik

Floriansmühlstraße 60 80939 München www.irt.de Tel. +49 (0) 89 | 323 99 - 300 Fax +49 (0) 89 | 323 99 - 620 marketing@irt.de

Registergericht München Eintrag Abteilung B Band 65 Nr. 5191